# 对正热电离质谱法硼同位素 测定的实验设计和条件优化

## 魏海珍,肖应凯,孙爱德

(中国科学院青海盐湖研究所青海 西宁 810008)

摘要:为了确定正热电离质谱法测定硼同位素时的最佳实验条件采用均匀设计法进行实验表头设计并用 MATLAB 进行数据处理和回归模型优化。将最佳优化条件应用于硼同位素测定中,得到了与理论计算相吻 合的高精度测定结果。

关键词:均匀设计法;数据优化;硼;同位素测定

中图分类号: $0^{611.7}$  文献标识码:A 文章编号: $1008-858$ X(2003)01-0026-05

在化学研究和化工生产中,经常需要通过 大量的实验以期找到高产、低耗高效的最佳工 艺条件和操作条件。如何安排实验,其中大有 学问,好的实验设计可以事半功倍。实验设计 首先由英国统计学家 R.A.Fisher 在"The Design of Experients" (1926年)提出, 发展到今天, 实验 设计的方法很多有中心组合设计、正交设计、 均匀设计等。均匀设计法 [1]是我国数学家方泰 开与王元在上世纪80年代开创的将数论的方 法引入到实验设计中。设有 s 个因素, 每个因 素有 q 个水平, 如果所有可能试验都做, 则共有  $\mathsf{q}^\text{\tiny{s}}$  种组合,正交实验法从这些实验点中选取  $\mathsf{q}^\text{\tiny{z}}$ 个点均匀设计则利用数论中一致分布理论选 取 q 个点。均匀设计是只考虑试验点在试验范 围内均匀散布的一种实验设计方法,在选择代 表点时具有均匀分散、整齐可比的特点。

实验数据处理,经常要借助于回归分析,以 找到响应面的表达式,然后从中可以优化出所 需要的参数或目标值。在经典运筹学中,优化 问题<sup>[2,3]</sup>用迭代方式求解,搜索方向的选取方法 有 Newton 法、共轭梯度法、Hooke<sup>--</sup>Jeeves 法、单 纯形法、Powell 法, 以及非经典的遗传算法、模

拟退火法等。MATLAB 语言由 Cleve Moler 博士 从  $20$  世纪  $70$  年代开始开发研究, MathWorks 公 司从1993年开始,相继推出可以配合 Microsoft Windows 下的不断升级版本的 MATLAB 软件。 与其他计算机语言相比,它具有强大的矩阵和 矢量操作功能,集成了计算功能和数据的可视 化典型应用于以下几个方面:数学计算、算法 设计、建模与仿真、数据分析与可视 化、科学及 工程绘图和应用开发。数值优化计算所采用的 技术无论理论方法上还是实施过程中都很复 杂, 借助 MATLAB 6.1 优化函数□ 进行求解, 隐 含了这些复杂性, 整个过程简捷快速。MAT-LAB 函数库中fmin()函数和fmins()函数使用单 向搜索法分别在函数给出的搜索区间和所给 出的初始向量附近找到最小值,进行单变量和多 变量函数的优化。

 $\mathrm{X}$ iao 等 $^{\mathfrak{sp}}$  使用石墨悬浮液, 采用  $\mathrm{Cs_{2}BO_{2}}^{\mathfrak{p}}$ 离子实现了硼同位素的高精度测定。近来又有 在硼样品前处理和质谱测定中通过加入甘露醇 溶液来抑制硼的挥发和进一步减少硼同位素分 馏 [6]。本文采用均匀设计法来安排在石墨涂样 的条件下、基于 $\mathrm{Cs_2BO_2}^\top$ 离子热电离质谱法高

收稿日期:2002-02-02-1 China Academic Journal Electronic Publishing House. All rights reserved. http://w 作者简介:魏海珍(1977-),女,硕士研究生,主要从事分析化学和同位素化学研究.

精度测定硼同位素比值的实验并用 MATLAB 程序进行回归分析和条件优化来确定硼同位素 测定时最佳硼与甘露醇配比。并在优化得到的 实验条件下进行硼同位素测定,与理论计算结 果进行比较和讨论。

1 条件实验设计及数据处理

#### 1.1 实验仪器和试剂

实验仪器:VG354 热电离质谱仪,英国 Vacuum Generator(VG)Isotopes Limited 生产, 单聚焦 型, 偏转磁场为 90°, 离子轨道半径相当于  $54$ cm。使用  $10^{11}$ Ω 输入电阻法拉第接受器。

试剂及电离带材料:硼同位素标准 NBS  $SRM951, H \pm H 2K$ 不同 B 含量的溶液; IMC 光 谱纯石墨,用二次蒸馏乙醇溶液(80%v/v)制成 石墨悬浮液。用水配置1∙82%甘露醇溶液 75∙3mg 光谱纯的 Cs2CO<sup>3</sup> 制成5mL 的溶液其 中 Cs 含量为 12⋅3mg/mL, 每 μg 硼加入 1HL  $C_{S2}CO_3$  溶液, 使得样品溶液中  $B/C_S$  摩尔比为 1:1。

Ta 带: 美国 H. Cross 公司生产, 纯度为 99.95%,规格为7.5mm×0.76mm×0.025mm。

#### 1.2 实验表头设计

本实验选择两个因素:甘露醇含量(A)和 硼含量(B), 分别洗取 6 个水平和 3 个水平, 见 表1。

表1 条件实验各因素各水平对应值

|  | Table 1 Corresponding values of each factor |  |  |  |
|--|---------------------------------------------|--|--|--|
|--|---------------------------------------------|--|--|--|

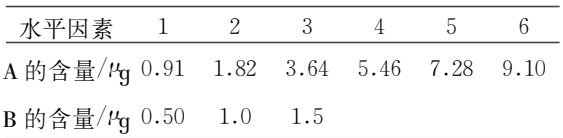

现选择混合水平均匀设计表  $U_6(6\times3)(D)$ =0∙2361)安排实验。进行6次实验目标值为 基于  $\text{Cs}_2\text{BO}_2$ <sup>+</sup> 测得 B 同位素  $\text{B}/\text{CO}$ B 的相对外精 度  $\text{RSD}(2\sigma)$ , y 值越小结果越好。实验结果见表 2。

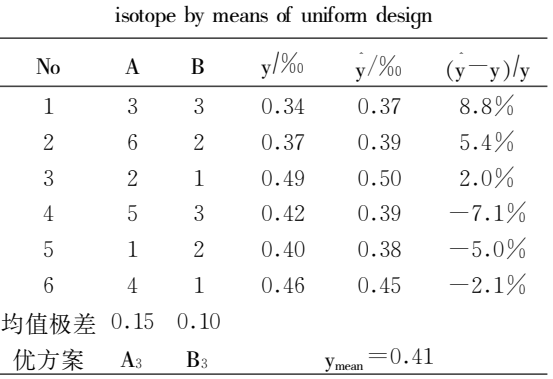

表 2 硼同位素测定均匀设计实验结果 Table 2 Experimental outcome of boron

#### $1.3$  条件实验数据处理和结果分析

i)直观分析

从实验结果看, No. 1 的结果最好, 对应各 因素的水平为 A3B3, 从均值的极差比较, A 的 极差稍大, 说明 A(甘露醇含量)对目标值(测定 精度)影响较大。

ii)回归分析

为进一步分析实验结果,做回归分析。从 数值的均值结果看, 对于两因素 v 无线性变化 关系现选用二次模型方程:

 $y = a_0 + a_1 x_1 + a_2 x_2 + a_3 x_1^2 + a_4 x_2^2$ 应用 MATLAB 程序进行运算, 得到以下结果:  $a_0 = 0.7715 \times 10^{-3}$  $a_1 = -0.0522 \times 10^{-3}$  $a_2 = -0.7798 \times 10^{-3}$  $a_3 = 0.0053 \times 10^{-3}$ 

 $a_4 = 0.4337 \times 10^{-3}$ 

如表2所示,回归方程预测值与实验值吻合较 好最大相对误差为8∙8%从应用角度可以接 受。由模型方程,可以做进一步的定量分析。

 $(1)$ 因素 A(甘露醇含量):由于  $x_1^2$  项前系 数  $a_3$  $>$ 0, 存在使 y 值达到极小值的点;

 $(2)$ 因素 B(硼含量):x2<sup>2</sup> 项前系数 a4  $\geq$ 0, 存在使 y 值达到极小值的点;

 $(3)$ 选取初始条件:x1=1,x2=1。利用约束 优化法由 MATLAB 库函数 fmins()求出最佳实 验条件当 x1=4.93x2=0∙90时测定外精度 (2σ)达到最小值, ymin= $0.29\times10^{-3}$ 

cPublishing House. All rights reserved. ht<br>iii)挑选实验点和最佳条件点在实验范围 http://w

内的分布

a)所选实验点的分布

在本实验中,由混合水平均匀设计表 U<sub>6</sub>(6 ×3)所示的6个试验点在实验范围内的分布如 图 1 所示。在不进行实验设计的情况下, 这项 一个6水平和一个3水平的两因素条件实验需 要做18个试验点而均匀设计所挑选的6个试 验点涵盖了整个实验范围具有很好的代表性。 由此可以看出,经实验设计,大大提高了实验效 率。

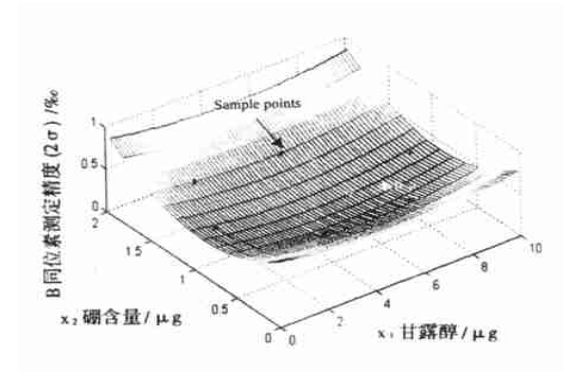

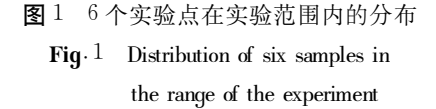

b)最佳条件点的位置

对通过条件实验所得到的方程,根据经验 给出初始条件: $x_1 = 1, x_2 = 1$ 。由 fmins()函数 进行优化,得到最佳条件点: x1(甘露醇含量)= 4∙93μgx2(硼含量)=0∙90μg 时测定精度最 高,y(2σ)= $0.29\times10^{-3}$ 。优化所得的最佳点的 位置如图2所示。即甘露醇/硼含量比为5∙5: 1。这一结果与肖应凯等"所推荐的在制备硼 样品过程中,可以将大于硼含量5倍的甘露醇 加入到样品和标准溶液中的结论相一致。

### 1.4 数据处理过程的 MATLAB 程序

a)回归分析

用 matlab 编程带入选好的6次实验数据 data∙m % Regression of original data

$$
x_1 = [3.64 \ 9.10 \ 1.82 \ 7.28 \ 0.91 \ 5.46]^{'};
$$
\n
$$
y = 10^{\circ}(-3) * (0.7715 - 0.0522 * x_1 - 0.0522) * x_1 - 0.0522 * x_2 - 0.0522 * x_1 - 0.0528 * x_2 + 0.0053 * x_1^2 + 0.4337 * 0.0053 * x_1^2 + 0.4337 * 0.0053 * x
$$

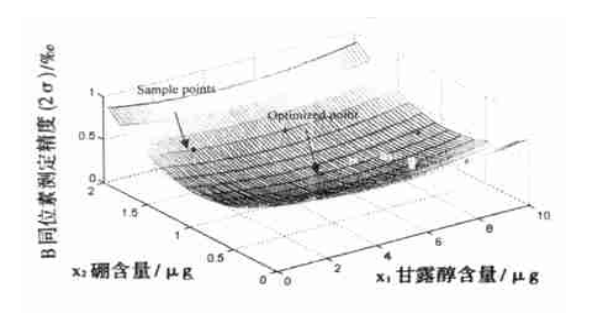

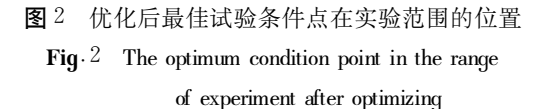

 $x_3=x_1 \cdot * x_1;$  $x_4=x_2 \cdot * x_2;$  $xx = [\text{ones}(size(x_1))x_1 x_2 x_3 x_4];$  $a = x \times /y$ yy=xx∗a  $mm = max(abs(yy-y))$ 运行结果  $a(\times 10^{-3}) = 0.7715$  $-0.0522$  $-0.7798$ 0,0053 0∙4337  $yy(×10^{-3})=0.3700$ 0∙3878 0,5000 0,3900 0∙3822 0∙4500 得到回归模拟方程:  $y=10^{-3}\times(0.7715-0.0522*_{x_1}-0.7798*$  $x_2+0.0053*_{x_1}2+0.4337*_{x_2}2$ b)求最大值 用 matlab 编程

fun2∙m % The optimum of experimental condi-

function  $y=fun^2(x)$ 

tion

$$
28\quad
$$

 $x = f \text{minus}' (f \text{un2}', x_0)$  $ymin=eval(fun2)$ 运行结果 当  $x_1 = 4.9245$ ,  $x_2 = 0.8990$  时, vmin = 0∙0002924∙ c)作图 plot∙m % Potlting pictures of three dimensions  $x_1=0.0.2, 10;$  $x_2=0.0.15.2.0;$  $y=0.0003.0.00005.0.0005;$  $[X,Y]=$ meshqrid $(x_1,x_2);$  $a=[0.0007715-0.0000522-0.0007798]$ 0∙00000530∙0004337];  $Z=a(1)+a(2) * X+a(3) * Y+a(4) * X \cdot \hat{ }$  $2+_{a}(5) * Y$ ∙^2;  $mesh(X,Y,Z)$  $\text{caxis}(\lceil -55, 45 \rceil)$  $x$ label $(\n x_1$  $(\n H\overline{B}$ 醇含量 $)^{\prime})$ ylabel $(\n x_2(\n \text{impl} \n \hat{f})')$  $z$ label( $\sqrt{\nu}$ (硼同位素测定精度(2σ)) $\sqrt{\nu}$ hold on  $\mathbf{x} = [3.649 \cdot 101 \cdot 827 \cdot 280 \cdot 915 \cdot 46];$  $\mathbf{x} \cdot \mathbf{x}$ =[0⋅50 1⋅00 1⋅50 0⋅50 1⋅00 1⋅50]; yy = [0∙00037 0∙0003878 0∙00050 0∙00039 0⋅0003822 0⋅00045];

plot $3(xx_1, xx_2, vy, 'r·', 'MarkerSize', 15)$ hold on plot<sup>3</sup> (4⋅9245, 0⋅8990, 0⋅0002924,  $h·$ <sup>'</sup>,

 $MarkerSize^{'}, 15$ 

# 2 优化条件下硼同位素测定结果

在以约束优化法求出最佳实验条件:x1(甘 露醇含量)=5.37μg, x2(硼含量)=0.97μg, 即硼 /甘露醇含量比为1:5⋅5,摩尔比m<sub>硼</sub>/m<sup>+=3</sup>⋅03: 1的条件下, 测定硼同位素标准 SRM951 比值, 并与其它条件实验相比较,结果见表 3。

表中测定  $R_{309/308} \, \text{M}^{\text{133}} \text{Cs}_2^{\text{11}} \text{BO}_2^{\text{+}} \left( \text{m} / \text{z} = 309 \right)$ 和"" $\mathrm{Cs2}^{\mathrm{m}}\mathrm{BO2}^{\mathrm{m}}$  (m/z = 308) 离子比值,单个样品 测定 $100 \text{ A}$ (10组 $\times$ 10个)比值, 最后结果为平 均值。硼同位素比值" $B^{10}B$  按以下公式来进 行"O 校正: "В/"В= $R_{309/308}$  ―0.00078 。

由实验数据可看出,三组不同硼/甘露醇配 比条件下所测得的"B/"B 比值非常接近,并与 以前实验所得数据<sup>[□</sup>4.05037 基本一致。同时, 在优化配比条件下实验得到了相对外精度 (RSD)为0.00015(2σ)的结果,稍好于其它配比 条件下的测定结果。

| No. | 加入量/Pg |      |           | $^{11}B/^{10}B$        |         |                |
|-----|--------|------|-----------|------------------------|---------|----------------|
|     | B      | M    | $m_B/m_M$ | $R_{309}/_{308}$       |         | $RSD(2\sigma)$ |
|     | 0.9    | 5.0  | 3.03.1    | $4.051224 + 0.00006$   | 4.04995 | 0.00015        |
|     |        |      |           | $4.050051 + 0.00010$   |         |                |
|     |        |      |           | $4.050925 + 0.00007$   |         |                |
| 2   |        | 18.2 | 1,1       | $4.050833 + 0.00008$   | 4.04983 | 0.00016        |
|     | 1.1    |      |           | $4.049719 + 0.00009$   |         |                |
|     |        |      |           | $4.050847 + 0.00004$   |         |                |
| 3   | 0.9    | 9.1  | 1.66.1    | $4.052885 + 0.00008$   | 4.05051 | 0.00034        |
|     |        |      |           | $4.050344 + 0.00003$   |         |                |
|     |        |      |           | $4.050651 \pm 0.00004$ |         |                |

表3 不同硼/甘露醇比条件下 SRM951硼同位素测定结果比较 Table <sup>3</sup> Isotopic measurement of boron in different molar ratios of boron to mannitol

(C)1994-2021 China Academic Journal Electronic Publishing House. All rights reserved. http://w

# 3 结 论

通过均匀设计法安排一个3水平和一个6 水平两因素硼同位素测定的条件实验,只为未 经实验设计点数(18次)的1/3,实验效率大大 提高。同时借助 MATLAB 进行数据回归分析和 条件优化,得到高精度硼同位素测定时硼/甘露 醇最佳配比: $m_{\text{eff}}/m_{\text{H}} = 3.03$ : 1。在此条件下得 到了对硼同位素 标准物质SRM951测定相对精 度(RSD)为0∙00015(2σ)的测定结果。

#### 参考文献:

[1] Wang∙Y∙(王元)and Fang∙K∙T∙(方开泰).A note on uniform distribution and experimental design [ J ] Kexue Tongbao∙,

 $1981,(26)$ : 485-489.

- [2] 唐焕文,秦学忠. 最优化方法[M]. 大连:大连理工大学出 版社, 1999.
- [3] Z.Michalewicz∙周家驹等译.演化程序-遗传算法和数 据编码的结合[M]. 北京, 科学出版社, 2000.
- [4] 尹泽明,丁春利. 精通 MATLAB 6[M]. 北京: 清华大学出 版社, 2002.
- [5] Xiao∙Y∙K∙Beary E∙S∙and Fasset J∙D∙An improved method for the high $-$ precision isotopic measurement of boron by thermal ionization mass spectrometry [ J ]. J∙Int∙Mass Spectrom⋅Ion⋅Proc⋅, 1988, (85):203-213.
- [6] Ishikawa T∙and Nakamura E∙Suppression of boron volatilization from a hydrofluoric acid solution using a boron-mannitol comples[J]∙Anal∙Chem∙, 1990, (62):26122-2616.
- [7] 肖应凯, B. D. Vocke, 魏海珍. 甘露醇对石墨存在下  $\text{Cs}_{2}\text{BO}_{2}$  离子热电离质谱法测定硼同位素的影响[J] 盐 湖研究,  $2000, 8(3)$ ,  $14-20$ .

# Experimental Design and Condition Optimization Based on Uniform Design and MATLAB for the Isotopic Measurement of Boron by Thermal Ionization Mass Spectrometry

WEI Hai-zhen, XIAO Ying-kai, SUN Ai-de

(  $Qinghai$  Institute of Salt Lakes, Chinese Academy of Sciences, Xining 810008, China)

Abstract: To search a optimum condition for the isotopic measurement of boron by TIMS, uniform design and MATLAB language are applied to arrange experiments, analyze data and optimize the regression equation∙Under the condition that the molar ratio of boron to mannitol is  $3.03;1$ , experiment effects a highly precise result that is consistent with the value made by theoretical calculation∙

Keywords: Uniform design; Data Optimizing; Boron; Isotopic measurement